# IC

<u> 1999 - 1999 - 1999 - 1999 - 1999 - 1999 - 1999 - 1999 - 1999 - 1999 - 1999 - 1999 - 1999 - 1999 - 1999 - 1999 - 1999 - 1999 - 1999 - 1999 - 1999 - 1999 - 1999 - 1999 - 1999 - 1999 - 1999 - 1999 - 1999 - 1999 - 1999 - 199</u>

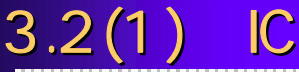

3.2(1) ICカード利用までの流れ(購入から カード利用までの流れ(購入からICカードが利用できるまで) カードが利用できるまで) テムのトップページにアクセスして確認します。 $\overline{\phantom{a}}$ ー トラップ しょうしょう  $\sim$ 電子中)<br>- デステムにより、大阪府で登録申請・日間の業者情報とICカード情報の結び付けを行います。<br>- デステムには登録申請・日間の業者情報とICカード情報の結び付けを行います。

### $3.2(2)$  IC

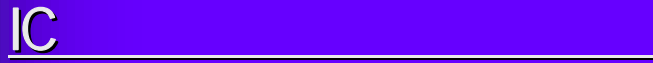

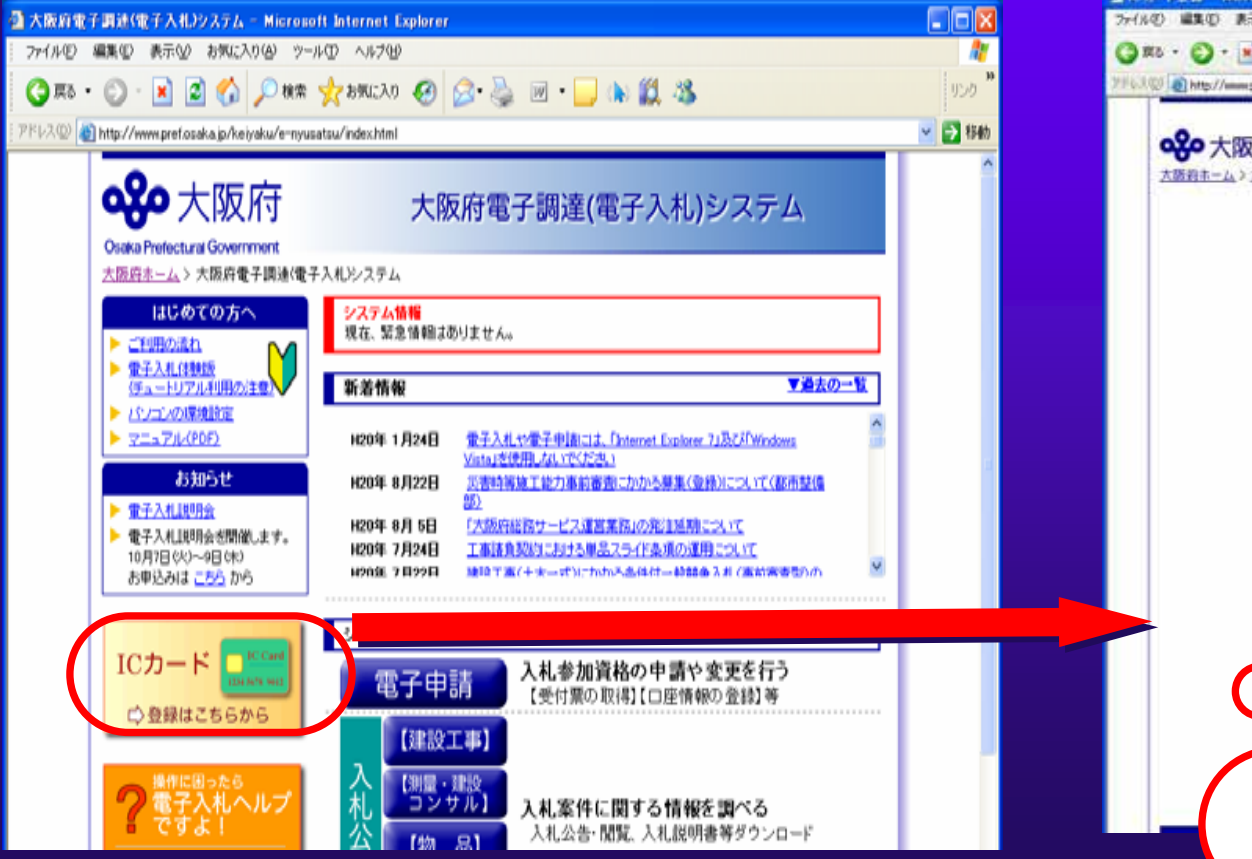

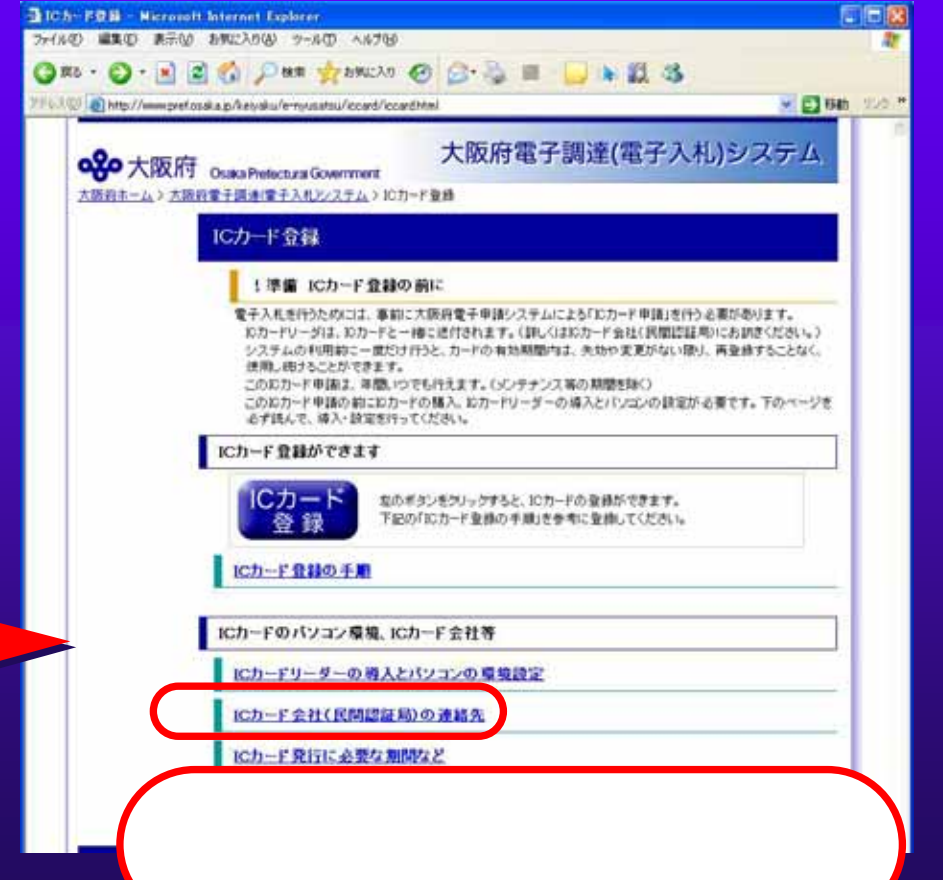

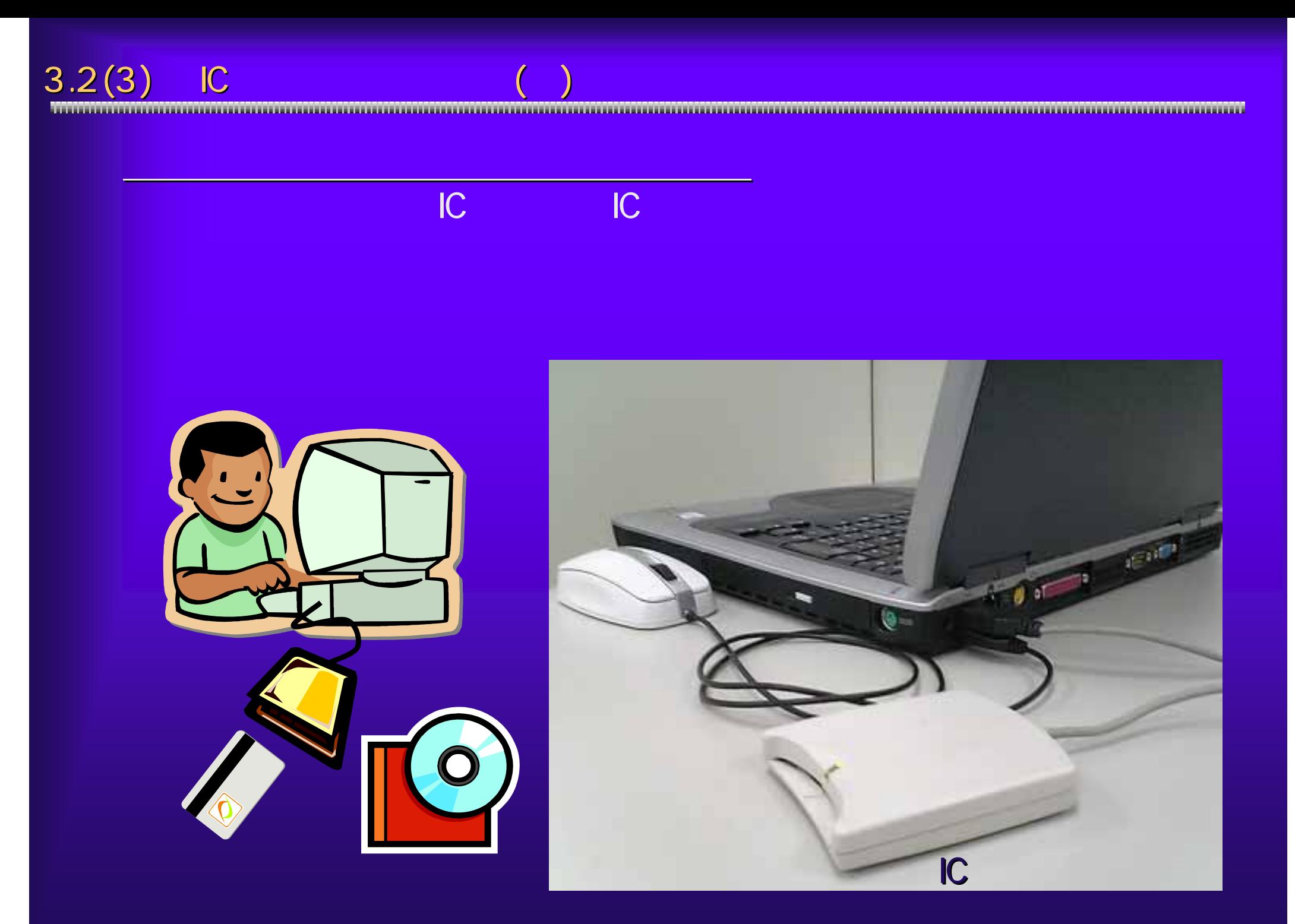

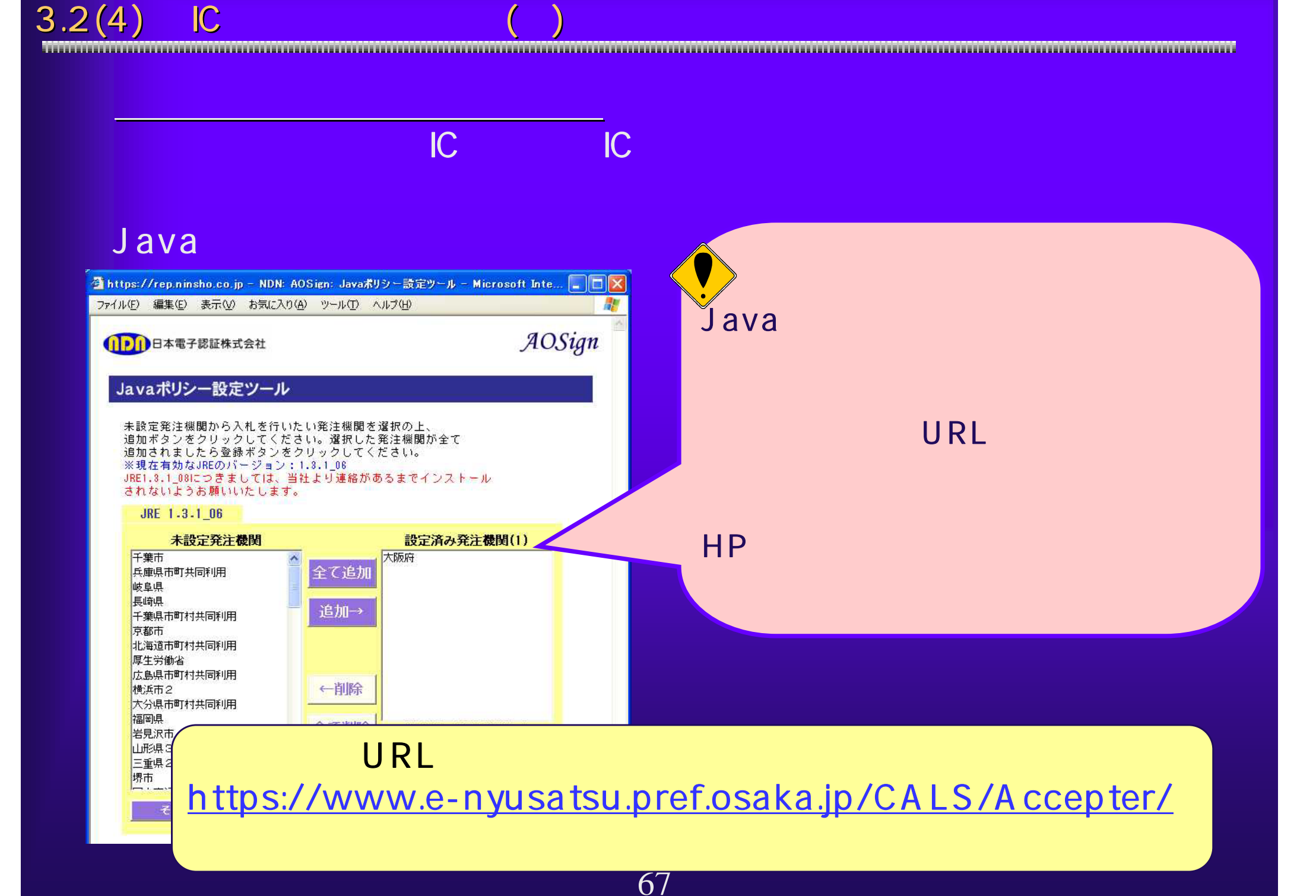

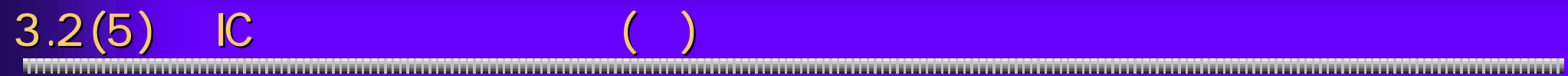

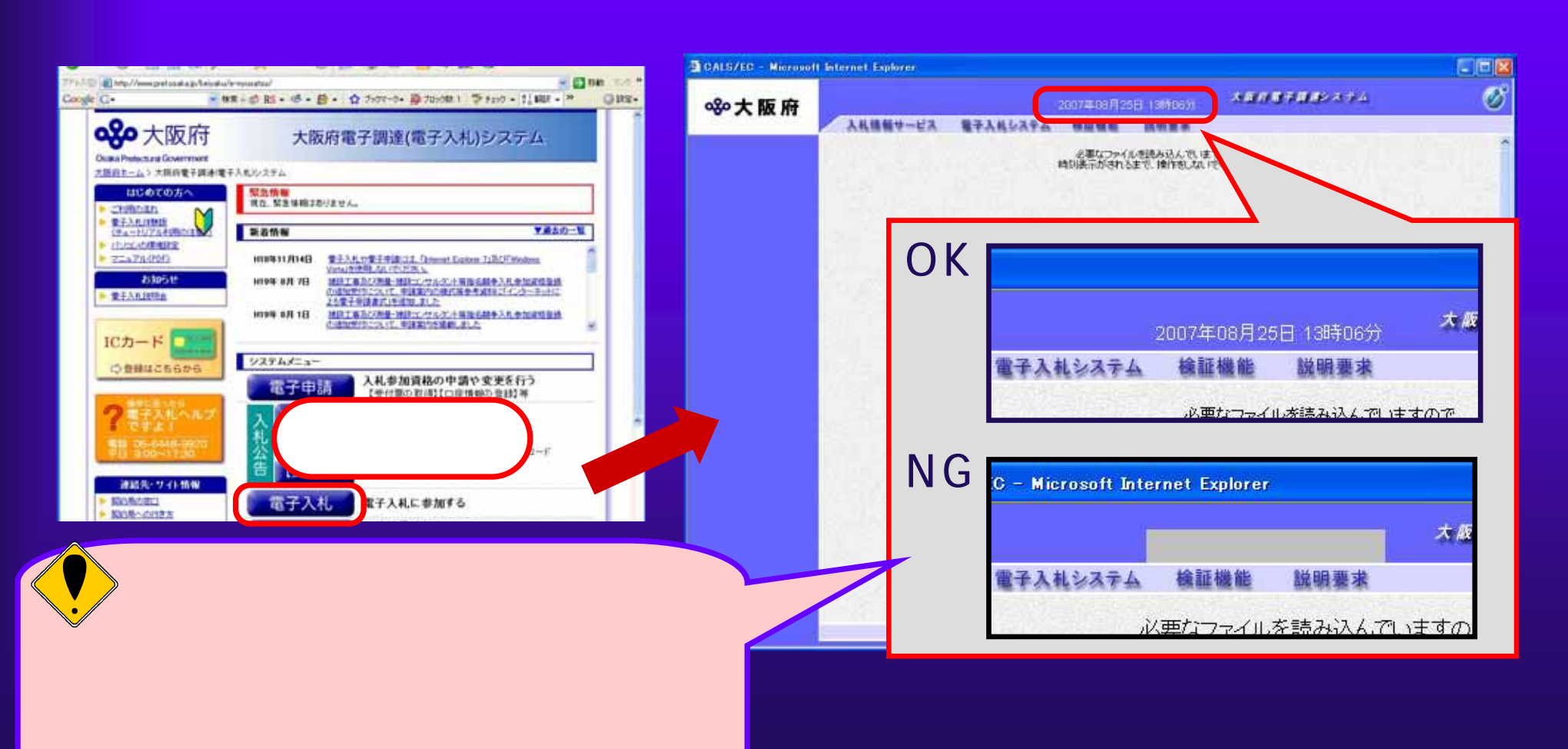

### $3.2(6)$  IC

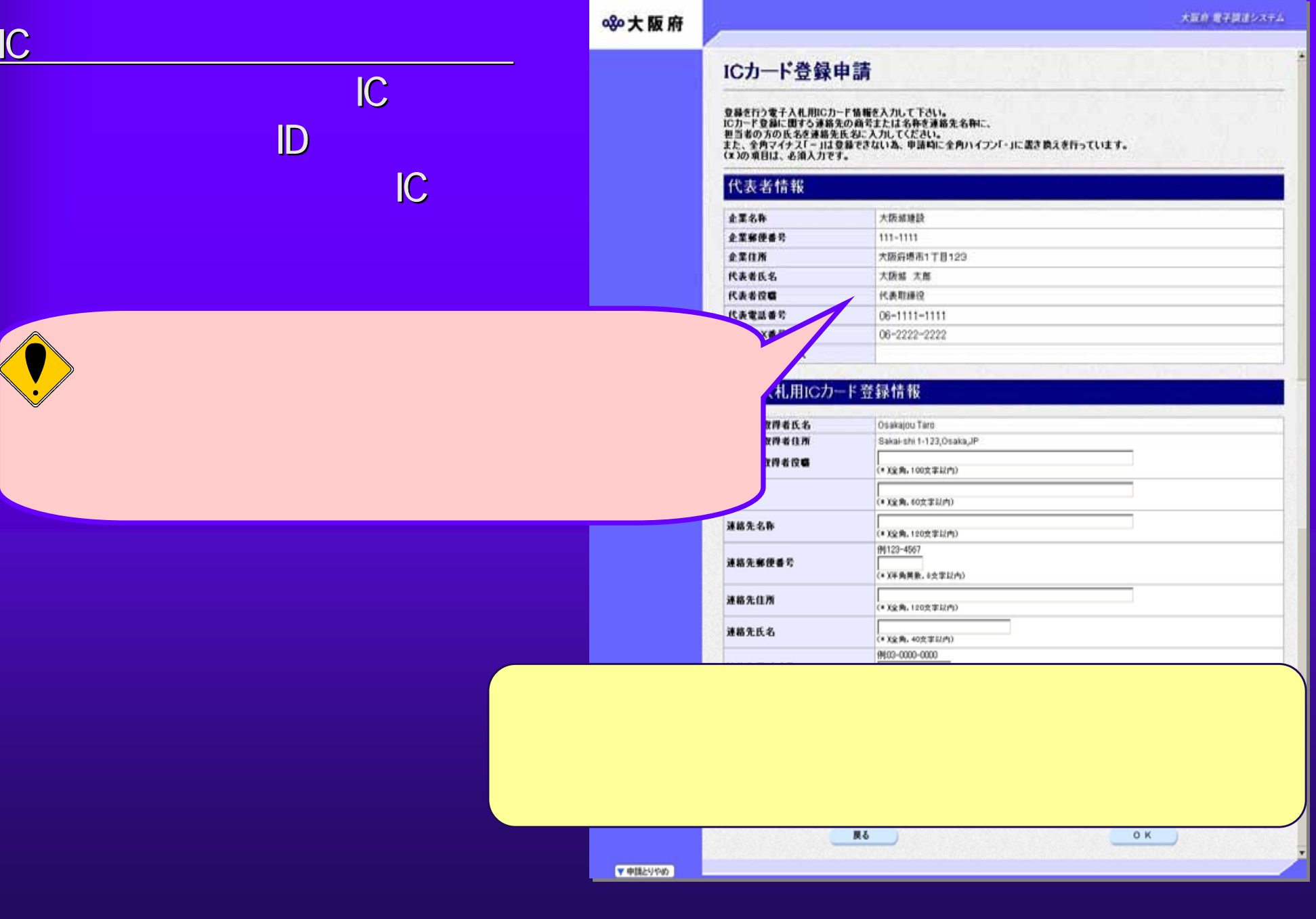

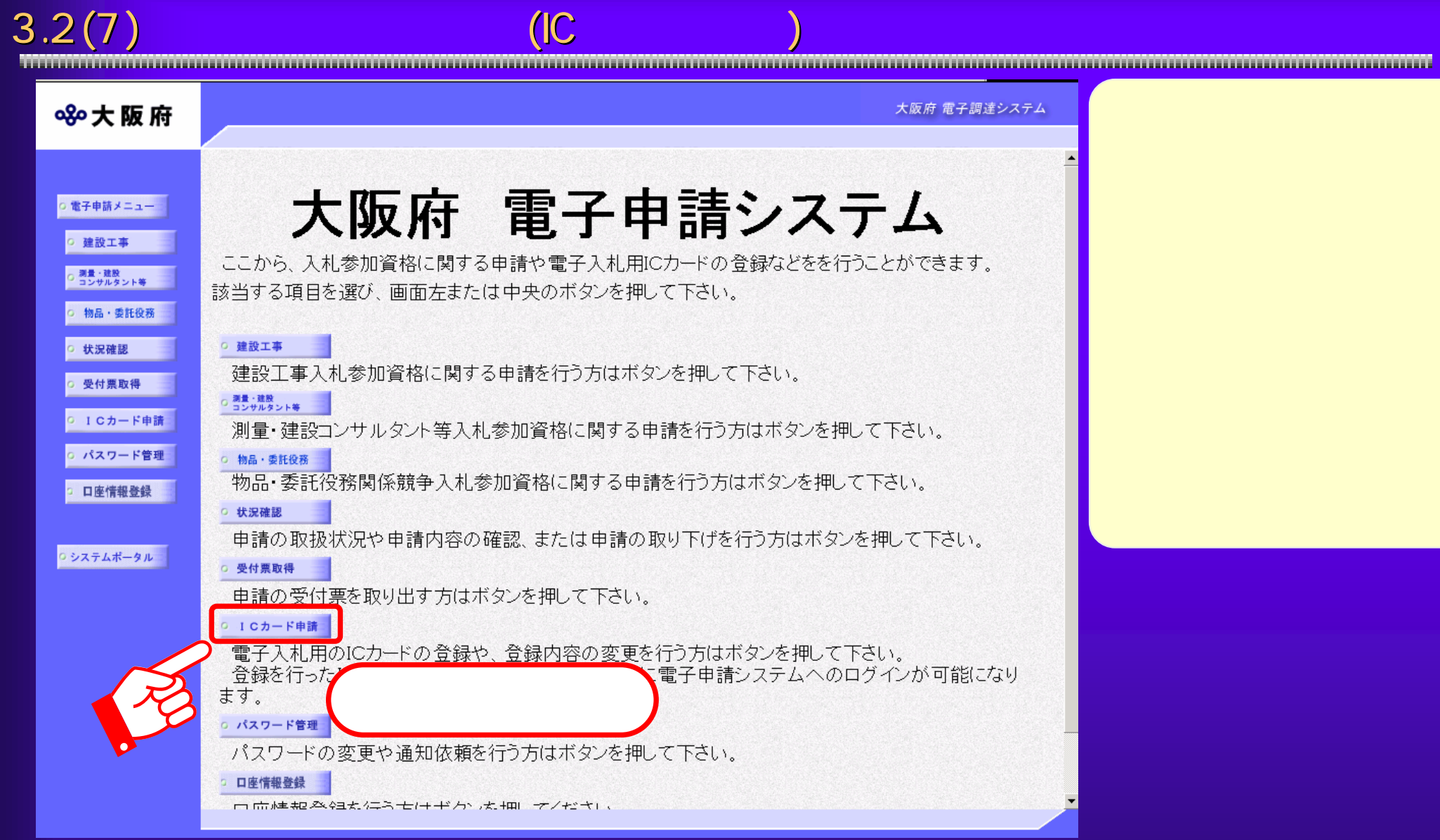

## $3.2(8)$  IC

大阪府 電子調達システム 80大阪府 ICカード登録 ○ 電子申請メニュー ここから、電子入札用のICカードの登録に関する申請を行うことができます。 建設工事 ※申請こは、登録済みの電子入札用ICカードまたはユーザーID·パスワードが必要です。 ○ 調量・建設<br>○ コンサルタント等 ICカード登録申請(変更含む)を行う場合は、入札参加資格登録において、 本店及び営業所·支店のFAX番号及び、メールアドレスが、登録されていないと、 入力できません。 物品・委託役務 ICカード登録申請を行う前に、入札参加資格申請(基本業者情報の変更)で、 本店及び営業所·支店のFAX番号と、メールアドレスを登録しておいてください。 状況確認 登録完了後、10分程度待ってから、ICカード登録申請を行っていただきますようお願いします。 受付票取得 電子入札用ICカードの登録を行うと、以後は登録したICカードにより電子入札システムや電子申請システムに 0 1 Cカード申請 ログインできるようになります。 ○ パスワード管理 該当する項目を選び、画面中央のボタンを押して下さい。 ① 口座情報登録 登録申請 0 システムボータル 変更申請 AND CARRICAPA ◆大阪府 大阪府 電子申請ログイン 二注音 **THEFAME** 36 電子入札用ICカードについては以 **CHART IS** 《子入札用ICカードによるログイン 電子入札コアシステムに対応し ・ICカードリーダーについてはIC) **SERGERS** ・入札参加資格の登録が有る方<br>・入札参加資格登録の申請手続 ここから、電子入札用にカーれこより申請価格にログインできます。 **BRETHER** カードリーダーに数に金庫高みの電子入札用にカードを購入し、「ICカードログイン」をリンを押してください。 ※大阪府電子調達システムに利用者登録法をののカードが必要です。 **Central** 約カードログイン **CROSSOR**  $7128 - 740$ ID・パスワードによるログイン **College Park** ---- 15-1120-YC20#は事業にDSのプラミア。 **TRIVER** ID-120-FEASL fOSCURSUERLYCERL ※パスワーチある機をチェックすると、入力したパスワードがあらされます。 「パスワード楽示 『パスワード演奏子 193346-34 m **HARR.7EZ)**  $1129 - F$ ヨグイン **NAME, OFFICE STREETS** バスワードは半速をの表示において安堵していただきますのでよろしくお願い数、ます。

71

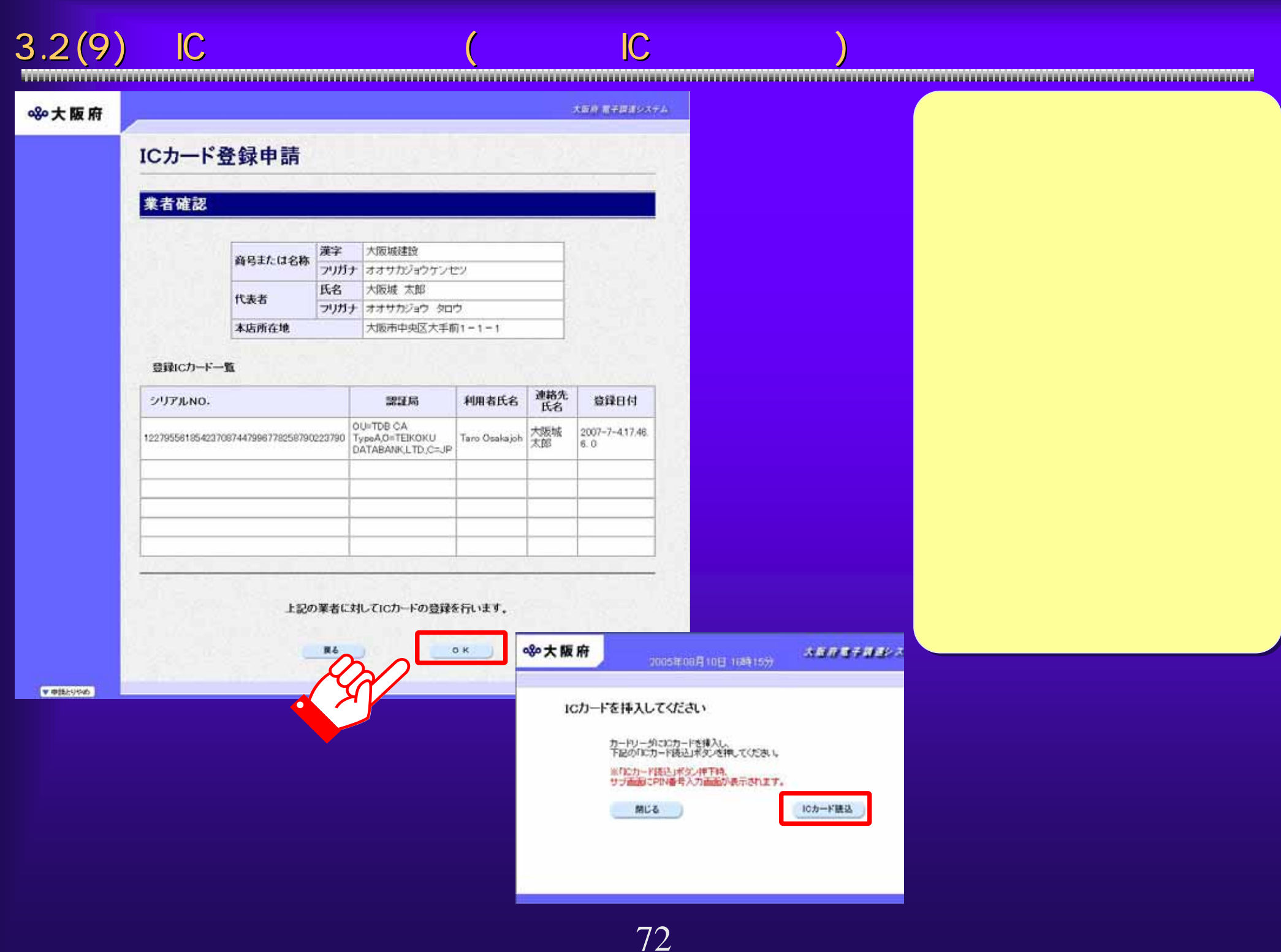

#### $3.2(10)$  IC **STATISTICS**

### 大阪府 電子調達システム 890大阪府 ICカード登録申請 登録を行う電子入札用IC力ード情報を入力して下さい。<br>ICカード登録に関する連絡先の商号または名称を連絡先名称に、 ICカード登録に関する連絡先の商号または名称を連絡先名称に、<br>担当者の方の氏名を連絡先氏名に入力してください。<br>また、全角マイナス「-」は登録できない為、申請時に全角ハイフン「-」に置き換えを行っています。<br>(\*)の項目は、必須入力です。 代表者情報 企業名称 大阪城建設 企業郵便番号 111-1111

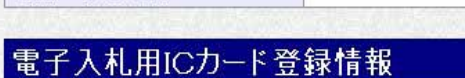

大阪府堺市1丁目123

大阪城 太郎

代表取締役

 $06 - 1111 - 1111$ 06-2222-2222

企業住所

代表者氏名

代表者役職

代表電話番号

代表FAX番号 代表メールアドレス

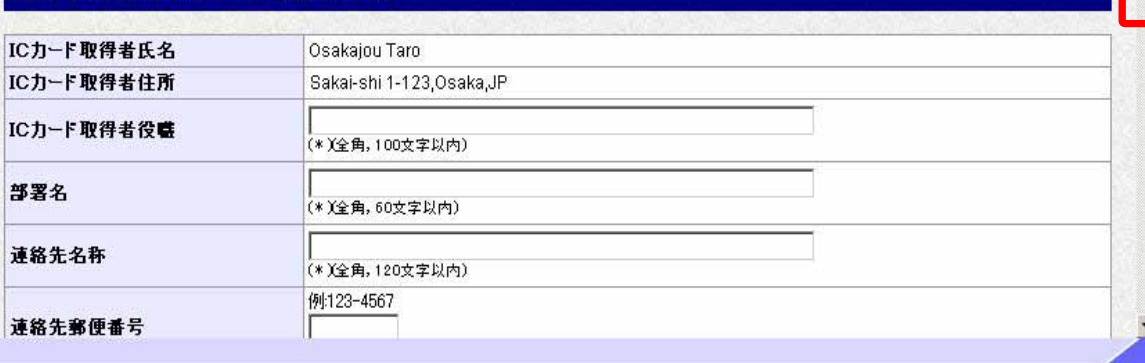

▼申請とりやめ

①

## 3.2(11) 3.2(11) ICカード登録申請(ICカード情報の入力 カード情報の入力)

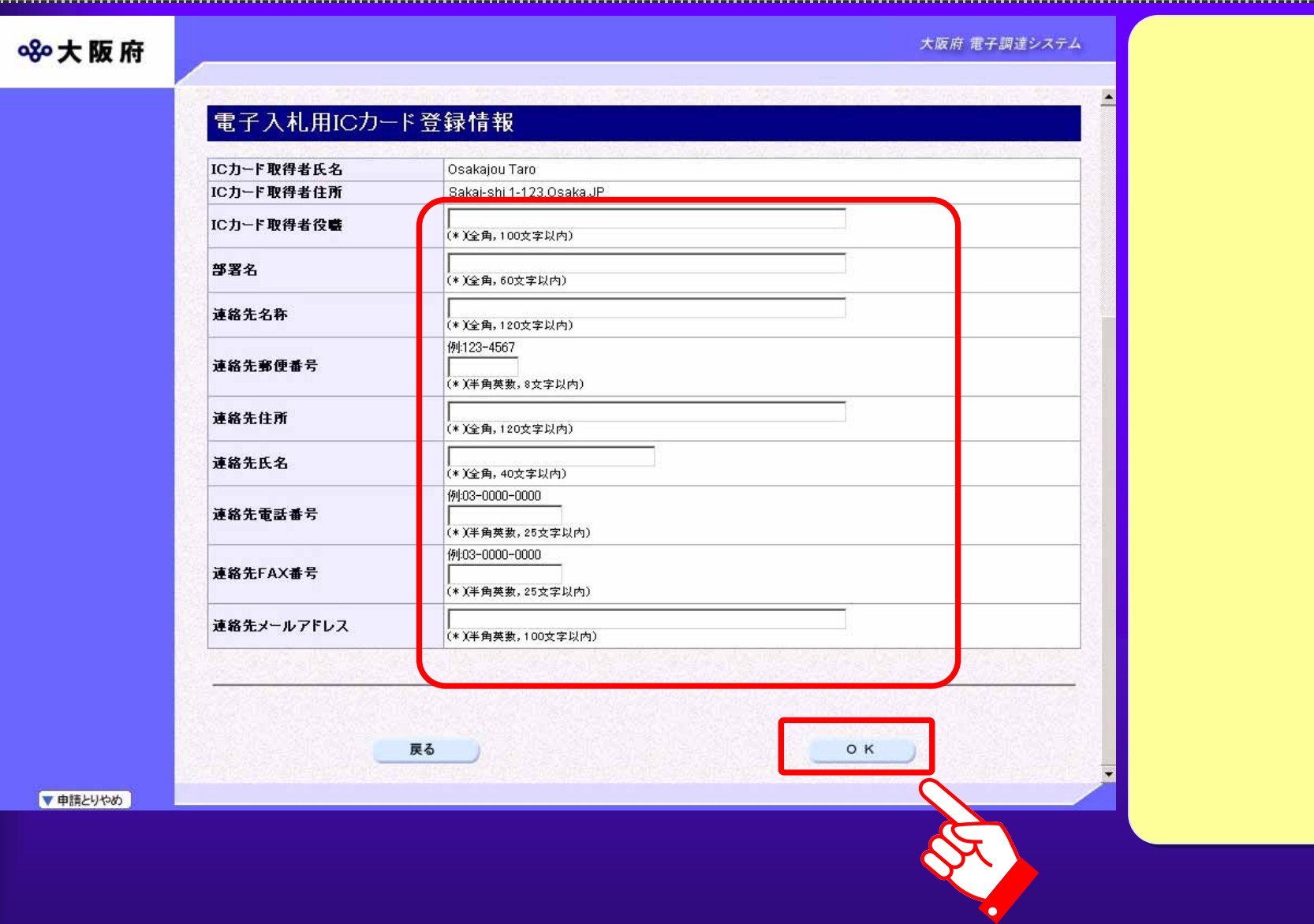

## $3.2(12)$

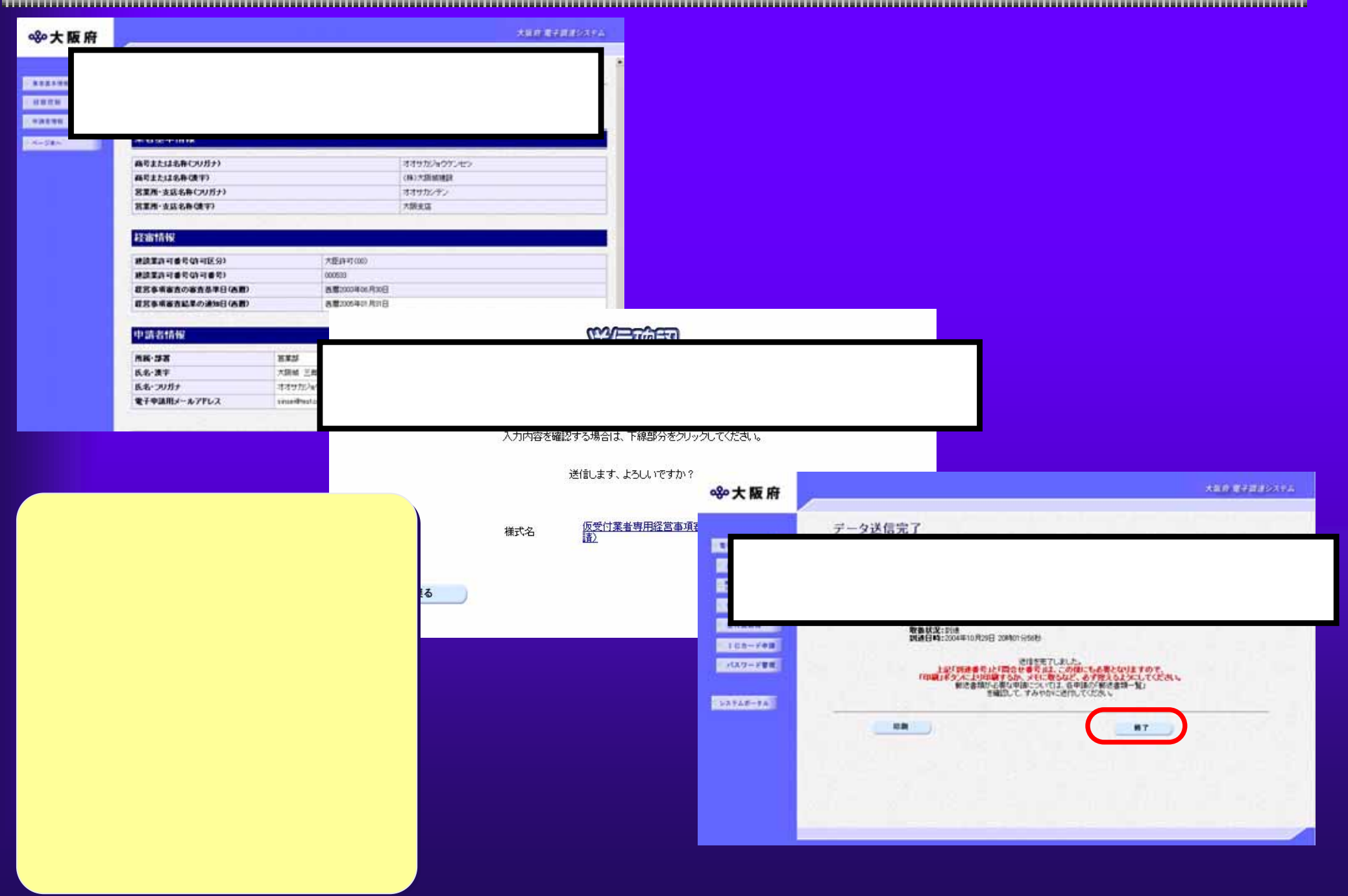

## $3.2(13)$  IC

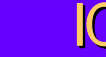

*HER BERRY HELL* ※大阪府 ICカード登録 **STRAFFIC** 、<br>ここから、電子入札用のにカードの登録に関する中国を行うことができます。<br>※中国には、登録活かの電子入札用にカードまたはユーザーID-1320 「カーム事です。 **BETTER** にカード事務事項に変更されておりのあれて、1を手続評価事務において<br>本法系の実業所 実調用すめの重要名な、デールアナレスが、生通されていないと<br>入力できません。 **EXHIBIT INSTRUME** にたって全体中はセリスのこ、入光中加速度中は「長さ気を増加します」。<br>- 本体系が複数や 全体からと変更と、メーカアドスを全体しておいていた。。 **BRANCH** BRETH ISSUES-TOS 20-FRAUDIS-TOSPETZSKIKK.TT-**EXISTEN** STOR-FREE 使子入札用にカードの登録を行うと、20社2登録したにカードにより電子入札システムの電子中国システムに DISC/ERSANDERER. province 認当する場合を届く、最適中央のポリンを押して下のい 中語を行わない方は「異なるだか」を押して 下がい。 **CONSIST** 豊田幸調 EVEREMENT **TEGS**  $H$ **L'objective de l'alt ICカ** 業者

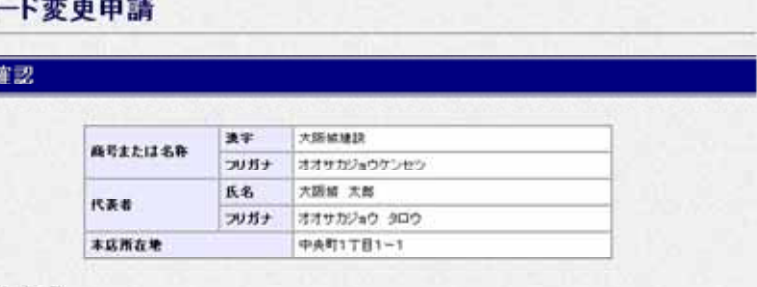

大阪府 電子開催システム

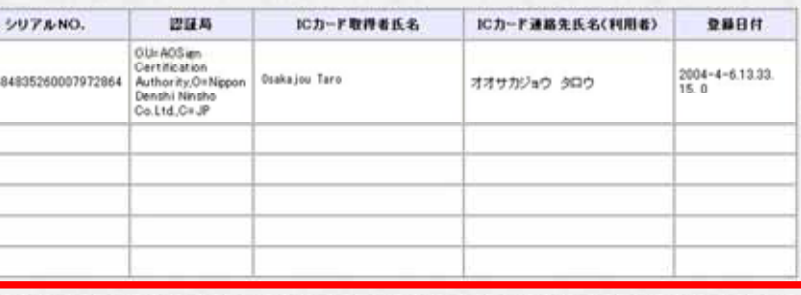

上記の業者に対してICカードの変更を行います。

課る

76

O.K.

V DIEFUORE